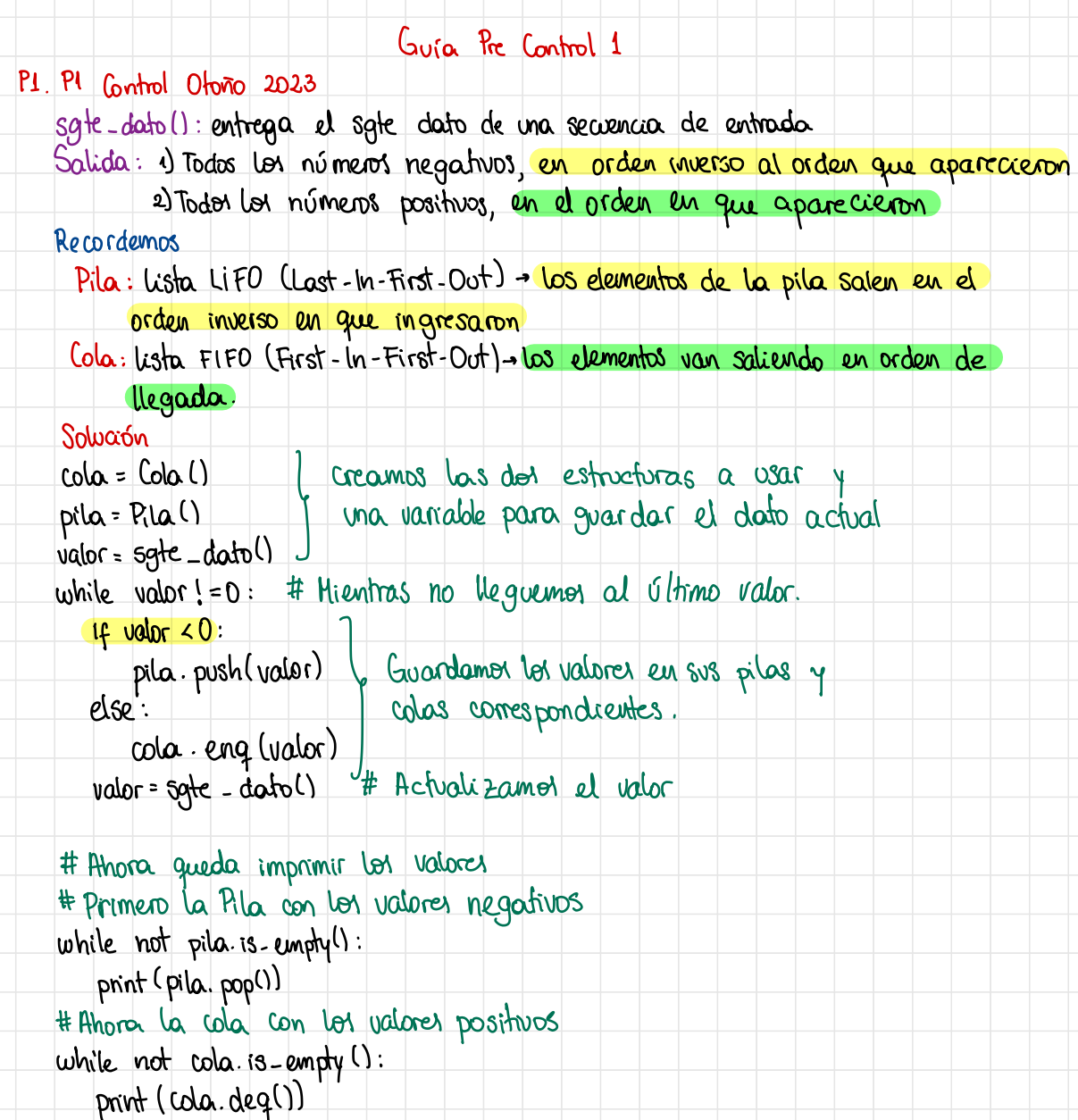

## P2. Ecuaciones de recurrencia.

### Parte 1  $2.1$

Asumimos que  $a_n = \lambda^n$ , entonces la recurrencia es

 $\lambda^n = 3\lambda^{n-1} + 4\lambda^{n-2}$ 

Dividimos toda la recurrencia por  $\lambda^{n-2}$ , nos queda

 $\lambda^2 - 3\lambda - 4 = 0$ 

Las raíces de esta ecuación son  $\phi = 4$  y  $\hat{\phi} = -1$ .

Asumimos que la solución es de la forma  $a_n = A\phi^n + B\hat{\phi}^n$ . Usando las condiciones iniciales, tenemos que  $a_0 = 2 = A + B$  y  $a_1 = 3 = 4A - B$ . Resolviendo estas dos ecuaciones tenemos que  $A = 1$  y  $B = 1$ . De esa forma, la ecuación queda:

$$
a_n = 4^n + (-1)^n
$$

Noten que el término  $(-1)^n$  es constante sin importar el valor de n. Por lo tanto la recurrencia se resuelve como

 $a_n = \Theta(4^n)$ 

### Parte 2  $2.2$

Tenemos la recurrencia:

 $f(n) = 2f(\sqrt{n}) + \log_2 n$ 

Asumimos que  $n = 2^k$ , por lo tanto  $k = \log_2 n$  y  $\sqrt{n} = 2^{k/2}$ . La recurrencia queda

$$
f(2^k) = 2f(2^{k/2}) + k
$$

Ahora haremos un cambio de función  $s(k) = f(2^k)$ , por lo tanto

 $s(k) = 2s(k/2) + k$ 

 $An = 3a_{n-1} + 4a_{n-2}$ 

 $Q_1 = 2$ 

 $a_0 = 3$ 

La ecuación para la función s se puede resolver con el teorema maestro, en donde  $p = 2, q = 2, C = 1, y = 1$ . Del teorema maestro cumple el segundo caso en donde  $p = q^r$ . Por lo tanto la solución de s es:  $s(k) = \Theta(k \log k)$ Reemplazando  $k = \log_2 n$ , tenemos  $f(n) = \Theta(\log n \log \log n)$  $An = 2 a_{n-1} + a_{n-2}$  $c)$  $Q_{p} = 0$  $Q_1 = 4$  $a_n = \lambda^n$ Cambio de variable  $\lambda^{n} = 2 \lambda^{n-1} + \lambda^{n-2} / \lambda^{n-2}$  $\lambda^2$  = 2  $\lambda$  + 1  $\Rightarrow \lambda^2$  - 2 $\lambda$  - 1 = 0  $\lambda_{1,2} = 2 \pm \sqrt{4-4.(-1)}$   $= 2 \pm \sqrt{8}$   $= 2 \pm 2\sqrt{2}$   $= 1 \pm \sqrt{2}$  $\lambda_1 = 1 + \sqrt{2}$   $\lambda_2 = 1 - \sqrt{2}$ Eso da una solución del tipo  $\lambda^n = A \lambda_1^n + B \lambda_2^n$ Caso  $a_0 = 0$   $\rightarrow$   $0 = A + B$ Caso  $Q_1 = 4$   $\rightarrow$   $4 = A(1+\sqrt{2}) - A(1-\sqrt{2})$  $4 = A (A + B - A + B)$  $\frac{4}{2\sqrt{2}}$  = A - A =  $\frac{2}{\sqrt{2}}$  =  $2\frac{2}{2}$  =  $\sqrt{2}$ 

 $\lambda^{n} = \sqrt{2} (4 + \sqrt{2})^{n} - \sqrt{2} (4 - \sqrt{2})^{n}$ 

 $|1-\sqrt{2}|$ <1  $\rightarrow$  va a tender a 0

 $\mathbb{O}(\left(4+\sqrt{2}\right)^n)$ 

P3 . 42.2 Control Otoro 2023  $T(n) = 8T(n-1) - 15T(n-2)$ T(0) = 1, T(1) = L

a) 
$$
\frac{def}{if} T(n)
$$
.  
\n $\begin{array}{r}\n \text{if } n=0: \\
\text{rebin 1} \\
\text{else} \\
\text{else} \\
\text{rebin 2} \\
\text{rebin 3} \\
\text{rebin 4} \\
\text{rebin 8} \cdot T(n-1) - 15 \cdot T(n-2)\n \end{array}$ 

Tiempo: Exponencial utilizando una intricion similar a lo que pasa con las sumas de fibonacci

b) def  $T(n)$ . values <sup>=</sup> up.Zeros (n+1)  $values$  [O] = 1 values [1] <sup>=</sup> 1 for in ranges (2 , n+1) : values  $[k] = 8$  values $[k-1] - 15$  values  $[k-2]$ return values [n]

 $O(n)$  $\rightarrow$  hay in cido for que hace n pasos.  $c)$   $T(n) = \lambda^n$  $\lambda^{n} = 8 \lambda^{n-1} - 15 \lambda^{n-2}$  /:  $\lambda^{n-2}$  $\lambda^2$  = 8  $\lambda$  - 15 -  $\lambda^2$  - 8  $\lambda$  + 15 = 0  $\lambda_i = 5$   $\lambda_2 = 3$  $\lambda^{n} = A \lambda_1^{n} + B \lambda_2^{n}$  $1 = A + B$   $A = I - B$  $1 = (0)T$  $\lambda^n = (1-B) \lambda_1^n + B \lambda_2^n$  $1 - (1) -$ 

$$
1 = (1 - B) \cdot 5 + B \cdot 3
$$
  
\n
$$
1 = 5 - 5B + 3B
$$
  
\n
$$
1 - 5 = -5B + 3B
$$
  
\n
$$
-4 = -2B \longrightarrow B = 2
$$
  
\n
$$
A = 1 - 2 = -1
$$

$$
\Lambda'' = -1(5)^{n} + 2(3)^{n}
$$

P4. Lista Rotada lista original [ 3 , <sup>20</sup> , 34, 41 , <sup>55</sup> , 62 , 75 , 84, 93] minimo lista rotada [75, 84, 93, 13 , 20, 34 , 41 , <sup>55</sup> , 62] minimo ↳ es creciente hasta que aparece el minimo <sup>y</sup> luego vuelve <sup>a</sup> ser creciente . ↳ los numents en verde son mayores <sup>a</sup> lit nimerd en morendo # Commentaremal con una funcion auxiliar def minimo (a , ini , fin) : #buscar el minimo entre dos rangol . if ini== fini return ini mid : (ini+fin)/12 if mid<fin and a [mid+1]< <sup>a</sup> [mid] : return midt <sup>1</sup> if mid>ini and almid] <a [mid-1] return mic if altin] <a[mid]: return minimo la , ini , mid-1) else : return minimo(a , midt1 , fin)

def encuentra - minimo(a) : return minimo(a, 0 , len(a)=1)

La complejidad de esta funcion es basicamente la misma que del algoritmo de bisquede binaria . Und vez que se analiza el elemento del medio, se decide analitar solo la primera <sup>o</sup> segunda mitad de la liste . Por eso es O(logn)

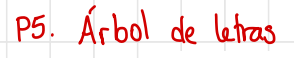

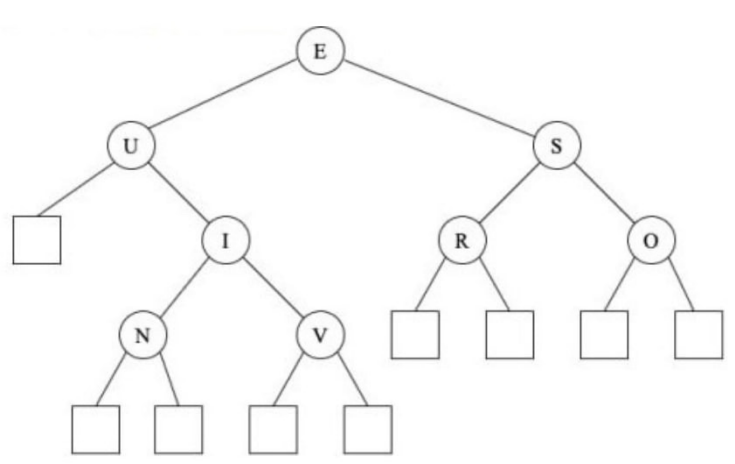

# a) Altura

- def Altura (arbol). def obtener Altura(nodo) :
	- # Caso base
	- if nodo is None :
		- return O
	- elsa:

return 1 + maxlobtener Altural nodo.rzq), obtener Alturalnodo der)) return obtener Alturalarbol .raiz)

- b) Preorden; Visitar la raiz, recorrer el subarbol izquierdo y recorrer el subarbol derecho
	- $\mu_{B} \mu \mu \mu \mu \mu \mu \mu$
	- Inorden: Recorrer el subárbol izquiendo, visitar la rait, recorrer el subarbol derecho  $"U+N-I-V-E-R-S-0"$
	- Postorden : Recover el subarbol izquierdo, recorrer el sub arbolderecho y visitar la raiz  $W - W - V - I - R - O - S - E$

P6 .Buscar elementos en arreglot ordenador

 $\det$  buscar ( $A$ ,  $x$ ): if Al1] <sup>=</sup> = X : return 1 k <sup>=</sup> 2 while  $ALk$ ] !=  $\infty$ : if  $ALK$ ]  $> x$ : return busquedaBinaria (A, x, i/2, i) return búsquedaBinaria (A, x, i 1/2, i) Peor Caso: x se encuentra casi al final del arreglo Tiempo: tiempo para llegar <sup>a</sup> k>n + tiempo de búsqueda binaria entre k y k/2 - k/2 no seak , sabemos que k<n <sup>y</sup> k/2<n diremos que  $k = 2n - 2$   $\sim$   $log(2n - 2) + log(N - 1)$ Como vamos avantando de 2 por 2 <sup>1</sup> dog (2n<sup>2</sup>-2n +2n +2)  $a^2 = k \rightarrow \infty$  $log<sub>2</sub>(k)$  log( $2n<sup>2</sup>+2$ )  $O(log(n^2))$ 

P7. Matriz ascendente

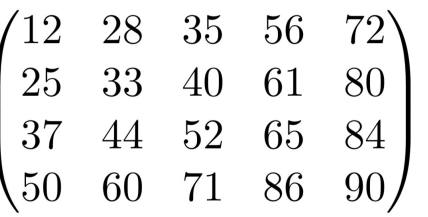

a) Búsqueda secuencial : Pasar por todos los números (Peor Caso) 0( mxn)

b) Bisqueda Binaria en cada fila: Pasa por cada fila (Peor Casol  $O(m \times log(n))$ La Búsqueda Binaria<br>La cantidad de pilas.

 $|c|$  S;  $x < 0$ m, 1 se descartan n elementos correspondiente a la filam <sup>x</sup> <sup>&</sup>lt; Am, <sup>1</sup> Se descartan elementor correspondienta a la columna 1

En cada itenacion se descarta tuda und fila <sup>o</sup> toda und columna por lo que el peor caso es terur que descartar todas las filas  $y$  columnas  $O(m+n)$ 

p8 . Filtrando nimeros positivos -> I- - - <sup>+</sup> A- %- 0 Casof -> <sup>⑯</sup>- - --  $\rightarrow Q \rightarrow Q \rightarrow Q \rightarrow Q \rightarrow Q$  $\rightarrow$  (1)  $\rightarrow$  (3)  $\rightarrow$  (4)  $\rightarrow$  (6)  $\rightarrow$  (6)  $\rightarrow$  (6)  $\rightarrow$  (6)  $\rightarrow$  3 def filtrarpositivos (self) : #dentro de la clase lista enhetada def filtrar(nodo) : if 'nodo.sgte !=None: if nodo. syte . info 40 : #Hay que sacarlo nodo sgte = nodo sgte, sgte filtrar (nodo) o y se vuelve a revisar en caso else : de que hayan dos <sup>o</sup> mas filtrar (nodo . sgte) negativos seguidos. return cabecera= self . Cabecera while cabecera is not None and cobecera map  $\leq 0$  ) Buscar el cabecera=cabecera. primer positivo filtrar (cabeceral  $set$ f.  $cabecera = cobecera$